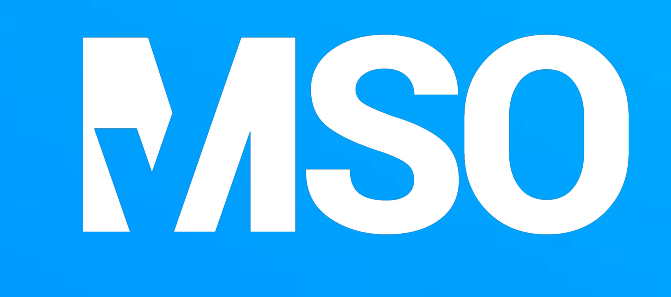

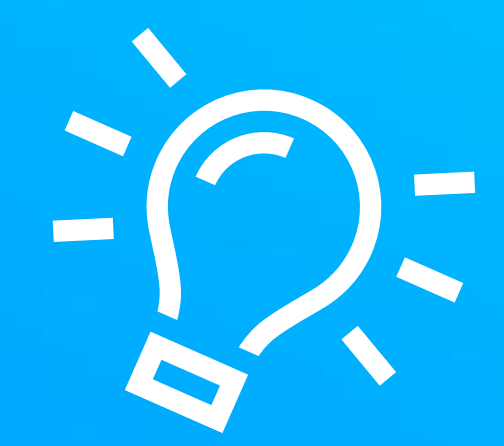

## Schon gewusst:

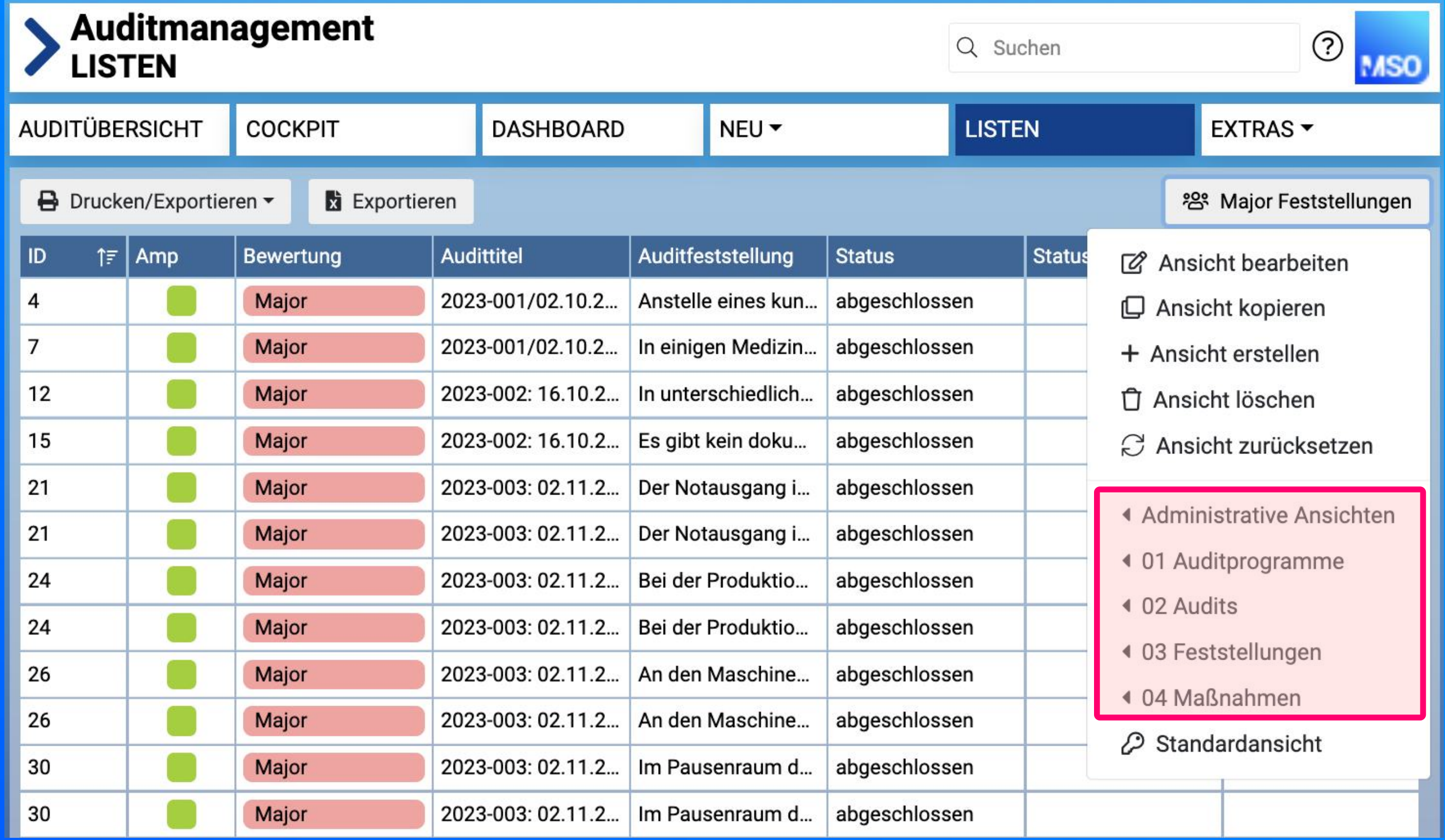

In MSO können Listenansichten in Gruppen strukturiert werden.